# A Little Python – Part 1

Introducing Programming with Python

#### Preface

- Not a complete course in a programming language
  - Many details can't be covered
  - Need to learn as you go
- My programming 'style' is not considered 'pythonic'
  - I program like an overly careful C programmer
  - "Python" people generally hate my code
    - I'll do my best to give examples in good style here

#### Learning ANY Proarammina Lanauaae

- Syntax
  - What is a valid statement
  - What statements have meaning
- Variables, data types, data structure
- Control flow, branching, testing, loops, iteration
- Input/Output, I/O, read/write files
- Procedures, subroutines
- Objects, encapsulation of code + data

#### Additional Resources

- Online Courses/Tutorials
  - http://docs.python.org/tutorial/index.html
  - http://www.codecademy.com/tracks/python
    - Only 13 hours do it this weekend!!!
- □ Learning Python book (5<sup>th</sup> edition) ~ \$50 (\$30)
  - Great if you know another language
- □ Head First Python ~ \$35 (\$25)
  - Good for real beginners
  - Although it's now "Python 3"

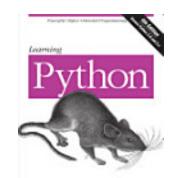

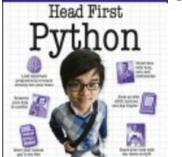

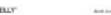

# Why Python?

- Interpreted (vs compiled)
- Interactive

```
[Tiki:~] dwmc% python
Python 2.7.10 (default, Aug 22 2015, 20:33:39)
[GCC 4.2.1 Compatible Apple LLVM 7.0.0 (clang-700.0.59.1)] on darwin
Type "help", "copyright", "credits" or "license" for more information.
>>>
```

- Just "try it" in the interpreter
  - If it works in the interactive interpreter then it works

# Try this ...

- Launch python
  - Get a command line
  - Type "Python"
- Print output

>>> print "This is a string of text"
This is a string of text

Assign values to variables

```
>>> five = 1234
>>> abc = "this is some text"
>>> alist = [1, 2, 'c', abc, None]
```

# Try this ...

Output the values of variables

```
>>> print five
1234
>>> print abc
this is some text
>>> print a_list
[1, 2, 'c', 'this is some text', None]
>>>
```

# Another Quick Example

- Python interpreter continuations
- To show how this works we <u>define</u> a simple <u>function</u>

# Basic Data Types

- Empty value None
- Boolean
- Strings
- Numbers
  - Integer values
  - Real numbers, Rational values, Floating point values, Decimal values

# Basic Data Types - None

- The empty value
  - Special value, None
    - ☐ This is not the same as other empty values:
      - "" (empty string) or
      - [] (empty list) or
      - {} (empty dictionary)

# Basic Data Types - Boolean

- Boolean truth values (two of them)
  - ☐ True
  - False
- Boolean is the result of a comparison
  - "abc" == 1 (False)
  - □ "1" == 1 (False)
  - 5 == 5.0 (True)

#### Basic Data Types - Strings

- Strings are sequences of characters
- Assigning string values

```
>>> foo = "this is a string"
>>> bar = 'this is also a string'
>>> special = '''python allows
... multi line
... string contants'''
>>>
```

- Unicode strings
  - Important for web work
  - The 'u' designation makes a string unicode
  - More on this later

# Basic Data Types - Integers

Assigning integer values

```
>>> x = 123
>>> y = 111
>>> z = 1
>>> print x+z
124
>>> print x+y
234
>>> print y+z
112
>>>
```

Integers support arbitrary, dynamic size

#### Basic Data Types - Float

Assigning real/floating point values

```
>>> n = 123
>>> k = 1.11
>>> i = 1.3
>>> print n+k
124.11
>>> print n+i
124.3
>>> print i+k
2.41
>>>
```

 Float support arbitrary, dynamic size, automatic conversion

# Operations

- Operations are the way you change variable values, compare, or manipulate values
- You've seen several "operators" already in prior examplescan you describe them or name them?

#### Operations

- You've seen ...
- Assignment Operator assign a value to a variable, copy the value of one variable to another variable
  - What character(s)?
- Addition Operator add two values
  - What character(s)?
- Less Than Comparison Operator test whether a value is less than another
  - What character(s)?
- Equality Comparison Operator test whether two values are equal
  - What character(s)?

# Operations

Some operations

```
x = y
x or y
x and y
not x
x + y, x - y, -x
x * y, x / y
(), [], {}
x==y, x<y, x>y, x<=y, x>=y, x!=y
x in y, x not in y, x is y, x is not y
```

Try a few of these

# Example operations

```
>>> n = 124
>>> m = 2
>>> k = 10.5
>>> i = 1.3
>>> n / m
62
>>> n * m
248
>>> n / i
95.384615384615387
>>> n // i
95.0
>>> (i==k)
False
>>> (i<=k)
True
>>> (i!=k)
True
```

# More example operations

```
>>> foo = "this is a string"
>>> bar = "this is a string"
>>> foo+bar
'this is a stringthis is a string'
>>> foo-bar
Traceback (most recent call last):
  File "<stdin>", line 1, in <module>
TypeError: unsupported operand type(s) for -: 'str' and 'str'
>>> foo*bar
Traceback (most recent call last):
  File "<stdin>", line 1, in <module>
TypeError: can't multiply sequence by non-int of type 'str'
>>> foo in bar
True
>>> foo is bar
False
>>> bar in foo
True
```

# Sidebar – the "import" statement

- "import" is a mechanism to extend what python can do
  - Adds features that are not "built in"
  - Adds things that don't get used all the time
  - Temporary only added while the interpreter keeps running
- You will see this in many examples and it can be confusing at the start – watch for it

# Sidebar – Example "import"

- Example features that are not built in
  - Random numbers
  - Operating system specific features (mac/linux/windows)

#### ■ Try some

```
>>> import math
>>> import random
>>> import aflac
Traceback (most recent call last):
   File "<stdin>", line 1, in <module>
ImportError: No module named aflac
>>> random.random()
0.14584529741440777
>>> random.randint(5,151)
30
```

# Operators – Manipulating strings

Strings have some special operators

```
s = "This sample has CAPS and hypen-ated words"
i = 5
j = 11
s[i]
s[i:j]
len(s)
s.find('is')
s.replace('is', 'as')
s.split('-')
s.isdigit()
s.lower()
```

Try a few of these

# Example – Manipulating strings

```
>>> s = "this is a string"
>>> s2 = "a-string-with-no-spaces"
>>> s3 = "30"
>>> s[5]
' i '
>>> s[5:6]
'i'
>>> s[5:7]
'is'
>>> s.find('is')
2
>>> s.replace('is','as')
'thas as a string'
>>> s2.split('-')
['a', 'string', 'with', 'no', 'spaces']
>>> s3.isdigit()
True
>>>
```

# Generating Output

- Simple output
- print statement (is a print function in Python 3)

```
>>> s1 = "the value of k is"
>>> k = 1.45
>>> print s1,k
the value of k is 1.45
>>> print k,s1
1.45 the value of k is
>>> s2 = "bob's big boy"
>>> print s1,s2
the value of k is bob's big boy
>>> print s1+s2
the value of k isbob's big boy
>>>
```

Function, procedure, method, subroutine (synonyms)

```
def counter(i):
    k = 0
    while( k<i ):
        print k
        k += 1</pre>
```

- Procedures and functions are how we keep some logical control over complex programs
- Few programs can be written as simply a very long list of simple statements
- This is important, we need to dissect this

```
def counter(i):
    k = 0
    while( k<i ):
        print k
        k += 1</pre>
```

- def is a special word think 'define'
- counter this is what we are defining it is a new procedure (or function), we pick the name
- □ (i) this is a parenthesized list of parameters that the procedure 'counter' will take

- def is an example of a "block" structure
- In python a "block" is indented
  - Statements that end with a colon ":" indicate a block
  - Everything in the block is indented the same amount
  - Be careful, tab characters and space characters are not the same amount even if they "look" the same visually

- Parameters are the values that are given to a procedure (or function) when the procedure is called and executed
  - In this case when counter(5) is called the value 5 is assigned to the variable i while counter is running
  - If a variable z=3, and we called counter(z) then the value of z is assigned to the variable 'i' while counter is running.

```
def counter(i):
    k = 0
    while( k<i ):
        print k
        k += 1</pre>
```

- This procedure has two statements in the "block"
  - A simple assignment statement
  - And a nested "block"
    - We'll get to "while" statements later

```
def counter(i):
    k = 0
    while( k<i ):
        print k
    k += 1</pre>
```

- This procedure has two statements in the "block"
  - A simple assignment statement
  - And a nested "block"
    - We'll get to "while" statements later ...
    - Our nested block has two statements

# Define Simple Procedures

#### Procedures can return a value

```
def bob():
        print "Bob is great!"

def notBob():
        print "Bob is a fink!"

def liveBob():
        print "Long live Bob!"

def bobParam(superlative):
        print "Bob is a", superlative

def bobConcat(superlative):
        print "Bob is a", superlative
        return superlative+" "+"dude"
```

# Bob Procedure Output

```
>>> bob()
Bob is great!
>>> notBob()
Bob is a fink!
>>> liveBob()
Long live Bob!
>>> varBob("chocolate coated candy!")
Bob is a chocolate coated candy!
>>> BOB()
Traceback (most recent call last):
   File "<stdin>", line 1, in <module>
NameError: name 'BOB' is not defined
>>>
```

#### Python Programming Environments

- □ IDLE (sucks)
- Ipython
  - Iron python very popular, nice "workbook" feature
- Python Additions to Eclipse
  - PyDev
- Komodo Edit (nice)
  - Komodo IDE (expensive)
- Plain text editor
  - Old school

# Python Plain old Text Editors

- Mac OS
  - Sublime Text
  - Text Wrangler
  - SubEthaEdit
  - Smultron
  - Komodo Edit

# Assignment 1

- Write 5 short programs (some are a single line)
- 1. Make the python interpreter calculate and print 13! (13 factorial)
- 2. Make the python interpreter output "Happy New Year!" using 3 different string variables.
- 3. Define three procedures that each returns one string of "Happy", "New", and "Year!". In the python interpreter execute the three procedures and show what they output.

#### Assignment 1 - continued

- Write 5 short programs
- 4. Write a new procedure using the ones you created in the prior problem. Make your new procedure print "Happy New Year!"
- 5. Write a procedure that takes two parameters and adds them together. The procedure should write output that looks like an addition statement. For example, if the procedure was given the values 3 and 4 the output should be something like: "3 + 4 = 7"